# **AutoCAD Free License Key**

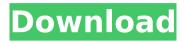

### AutoCAD Crack + Full Version [Mac/Win] Latest

Using AutoCAD's native interface, a user can draw geometric designs on the 2D or 3D representations of the page or sheet of paper, computer screen or any other 2D drawing surface. The designs can then be viewed by others on other computer workstations or web sites. The object used to create the drawing is called a "document" (or "drawing"), and can be exported to a variety of other formats including other CAD programs. AutoCAD is a software package for architecture, engineering, construction, and manufacturing design professionals. AutoCAD makes the creation of 2D, 3D, and electronic design drawings fast and accurate. AutoCAD is the oldest and most commonly used CAD application in the world. It has been used in the construction industry since 1982, in the manufacturing industry for over 10 years, and in architectural design for over 20 years. AutoCAD has become one of the most popular computer aided design (CAD) applications. AutoCAD is also the most powerful AutoCAD software available. The software's software engineers have made it possible for a user to create a 2D drawing using simple tools in under a minute. AutoCAD LT is a desktopbased 2D CAD application, available for Microsoft Windows. AutoCAD LT is a fully integrated, easy to use software package for 2D drafting and 2D and 3D editing, as well as object modeling, without the need for extensive training. AutoCAD LT provides all the basic tools and drawing techniques that AutoCAD has. AutoCAD LT can be used as a stand-alone drawing program for simple drafting tasks. It can be used with AutoCAD to share your drawings. Or, it can be used with other CAD applications for engineering, product development, and manufacturing purposes. AutoCAD Architecture is a 2D drafting software product developed by Autodesk for architects and other design professionals. AutoCAD Architecture is used to design building structures, including homes, schools, offices, and other types of structures. AutoCAD Civil 3D is a design tool for the construction and civil engineering industries, including information visualization. Civil 3D is a native application built to serve the civil engineering industry, from basic surveying and mapping, to topographic and floor plan data collection and electronic drafting, to rendering and animation.

## AutoCAD [Mac/Win]

A few of the more commonly used applications are listed below: AutoCAD Serial Key Architecture AutoCAD Crack Keygen Electrical AutoCAD Cracked Accounts Civil 3D AutoCAD MEP AutoCAD Information Manager AutoCAD Plant 3D Import Importing CAD or DGN files in AutoCAD is done by the native Import command. Many CAD, DGN and DWG file formats can be imported into AutoCAD, including DWG, DGN, DXF, and DWF files. AutoCAD also supports importing some Microsoft Office Excel spreadsheets (2003 or later) or other spreadsheets (2003 or later) as DWG files. Some non-standard CAD formats can be imported directly using the import command (without importing the standard formats first): CATIA CATIA solidWorks STL A "unified import" command was added in AutoCAD 2007 to support importing any standard or non-standard format and converting them to a common format (CATIA, for example) which can then be edited in the unified "Unified Workspace." There are also options available to import in CATIA format (for further editing in CATIA). One advantage of importing CAD is that it has an Edit option to repair broken objects in a CAD file; usually this works on simple, single-polyline, 2D drawings but sometimes a more complex drawing might need to be redrawn, or the original line breaks in the drawing may need to be corrected. This is more like drawing than

simply importing. Export There are many AutoCAD export formats, depending on the required data representation. The native Export command can export all of the standard and non-standard CAD formats; it also supports exporting the drawing to other applications, such as printing to PostScript, PDF, or other applications. Drawings can be exported to other applications and saved to the clipboard. This feature is known as Export To Clipboard. Some AutoCAD export formats are: PDF DXF DWG Laser text and other freehand text can be exported to other applications and saved to the clipboard. In this case the text is represented as a drawing object. This feature is known as Export To Clipboard (laser text and freehand text). There is also an option to export as DXF, DWG, DWF and PDF. There is also an ca3bfb1094

#### **AutoCAD Crack**

Use the keygen to add a new section to your Autocad document and name it "Project A Project A" Open the project in Autocad and export it to PDF and save it Activate the version of AutoCad you want to use. Open the project in that version of AutoCad and click on the section you just created and in the popup menu change its format to "2D DWG" Export the PDF to AutoCad and save it Open the project in that version of AutoCad and import the PDF you just created., Acad. Sci. Paris [\*\*51\*\*]{}, 952 (1905). P. Debye and E. Hückel, Physik. Z. [\*\*24\*\*]{}, 305 (1923). M.H. Cohen and M.L. Cohen, Phys. Rev. [\*\*133\*\*]{}, A511 (1964). M.E. Fisher, M. N. Barber, and D. Jasnow, Phys. Rev. A [\*\*8\*\*]{}, 1111 (1973). M. N. Barber, D. Jasnow, and M.E. Fisher, Phys. Rev. A [\*\*8\*\*]{}, 1118 (1973). K. Kaneko, Phys. Rev. A [\*\*41\*\*]{}, 679 (1990). G. Nicolis and C. Tsallis, J. Phys. A [\*\*24\*\*]{}, L363 (1991). F. Takagi, Phys. Rev. Lett. [\*\*68\*\*]{}, 771 (1992). G. Nicolis and C. Tsallis, Phys. Rev. E [\*\*53\*\*]{}, 1447 (1996). G. Nicolis and C. Tsallis, Phys. Rev. Lett. [\*\*80\*\*]{}, 257 (1998). C. Tsallis, [\*Introduction to Nonextensive Statistical Mechanics\*]{} (Springer, New York, 2009). S. Abe and N. Suzuki, J. Stat. Phys. [\*\*57\*\*]{}, 79 (1989). C. Beck and F. Schlogl, [\*Thermodynamics of Chaotic Systems: An Introduction\*]{} (Cambridge University Press, Cambridge, 1993). C.

#### What's New In AutoCAD?

Autodesk® AutoCAD® software is a registered trademark of Autodesk, Inc., and may not be used without the authorization of Autodesk, Inc. All other trademarks are the property of their respective owners. Autodesk reserves the right to alter product offerings or specifications without notice. The biology of lymphoid neoplasms. Although tremendous progress has been made in understanding the immunobiology of lymphoma, basic unanswered questions concerning pathogenesis and prognosis remain. We briefly summarize the current understanding of normal lymphocyte homeostasis, the biology of lymphoid neoplasms, and a view of the future. The recent discovery of an additional gene product, phosphatase and tensin homologue deleted on chromosome 10 (PTEN), that functions as a tumor suppressor protein has provided important new insights into the molecular pathogenesis of lymphoma. Such investigations have identified additional genetic abnormalities that are associated with particular subtypes of lymphoma, and these genetic changes correlate with clinical outcomes. The current lack of a molecular target for drug therapy, however, has limited the effectiveness of chemotherapy for lymphoma. Investigations of the genetics of lymphoma have provided insight into novel therapeutic approaches.Q: How to declare a variable as a type/view model in a breeze js mapping I am using breezejs to build a service which is responsible for providing endpoints for accessing customer's list of customers. The customer list is accessed via rest call and in response I get a json data which I parse into the customer entity. My current problem is that I have no idea how to declare the customer entity. I have tried the following but it doesnt work var sourceEntityName = "Customer"; var customer = new breeze.EntityQuery.from(sourceEntityName); return manager.executeQuery(customer); A: you need to use fromSql() instead of from(). var customer = new breeze.EntityQuery.fromSql('SELECT \* FROM Customer').asEntity("Customer"); you need to use.as() function instead of.asEntity() Q: How to bind viewmodel to another viewmodel? I'm trying to bind a viewmodel to another viewmodel. I'm using the MVVMLight framework. My parent viewmodel contains this: public ICommand

## **System Requirements:**

Operating System: Microsoft Windows XP (SP2) or later, 32-bit or 64-bit Processor: Intel Pentium III or better, 64-bit processor or AMD Athlon 64 (tm) 64 Memory: 1 GB RAM Graphics: 1 GB or more Video RAM, 256MB VRAM DirectX: Version 9.0c Network: Broadband Internet connection Hard Drive: 1 GB available space Sound Card: Compatible sound card Additional Notes: On

#### Related links:

https://shopuskart.com/wp-content/uploads/2022/07/jakwest.pdf

https://marketstory360.com/news/72474/autocad-19-1-free-2/

https://rednails.store/autocad-crack-keygen-free-download-2022/

https://9escorts.com/advert/autocad-22-0-crack-free-latest-2022/

http://lalinea100x100.com/?p=62011

https://www.vegaproduce.com/wp-content/uploads/2022/07/AutoCAD Download-2.pdf

http://www.gea-pn.it/wp-content/uploads/2022/07/AutoCAD Crack LifeTime Activation Code April2022.pdf

https://wavecrea.com/wp-content/uploads/2022/07/schuhum.pdf

https://www.dpfremovalnottingham.com/2022/07/24/autocad-2019-23-0-crack-download-pc-windows/

http://www.delphineberry.com/autocad-2017-21-0-crack-full-product-key-mac-win/

http://channelclipz.com/wp-content/uploads/2022/07/AutoCAD-84.pdf

https://freecricprediction.com/wp-content/uploads/2022/07/aprharl.pdf

https://theblinkapp.com/autocad-2023-24-2-crack-free-april-2022/

http://galaxy7music.com/?p=64970

https://duolife.academy/autocad-20-1-crack-free-download-for-windows/

http://www.ponder-ks.org/wp-content/uploads/2022/07/AutoCAD\_Crack PCWindows 2022 New.pdf

https://bestrest.rest/wp-content/uploads/2022/07/AutoCAD-72.pdf

https://newsafrica.world/2022/07/autocad-crack-26/

http://www.wellbeingactivitv.com/2022/07/24/autocad-crack-keygen-for-lifetime-win-mac-final-2022/

http://match2flame.com/autocad-license-kev-free-mac-win-latest-2022/